# **7games aplicativo de baixar | Você pode ganhar o jogo de caça-níqueis?:sites de apostas copa do mundo**

**Autor: symphonyinn.com Palavras-chave: 7games aplicativo de baixar**

#### **Resumo:**

**7games aplicativo de baixar : Inscreva-se em symphonyinn.com e descubra o tesouro das apostas! Ganhe um bônus especial e inicie sua busca pela fortuna!** 

#### **Índice:**

- 1. 7games aplicativo de baixar | Você pode ganhar o jogo de caça-níqueis?:sites de apostas copa do mundo
- 2. 7games aplicativo de baixar :7games aplicativo de baixar apk
- 3. 7games aplicativo de baixar :7games aplicativo de baixar aplicativo

#### **conteúdo:**

# **1. 7games aplicativo de baixar | Você pode ganhar o jogo de caça-níqueis?:sites de apostas copa do mundo**

Adidas disse na semana passada que estava "revisando" **7games aplicativo de baixar** campanha após críticas de Israel sobre o envolvimento do Hadid **7games aplicativo de baixar** uma nova equipe. O americano Hadd é um norte-americano cuja família tem raízes no país palestino, e não há nenhuma chance para ele se tornar seu líder da SL72 retro slowbacking! O pedido de desculpas, emitido no Instagram disse: "Conexões continuam a ser feitas para o terrível tragédia que ocorreu nos Jogos Olímpicos **7games aplicativo de baixar** Munique devido à nossa recente campanha SL72", referindo-se ao massacre dos jogos olímpicos 1972 Munich quando atletas israelenses foram feitos reféns pela Organização Setembro Negro. Um grupo militante palestino Onze israelitas e um policial alemão morreram cinco vezes os atacantees mortos

A declaração continuou: "Essas conexões não se destinam, e pedimos desculpas por qualquer perturbação ou angústia causada às comunidades ao redor do mundo. Cometemos um erro involuntário ". Também nos desculparemos com nossos parceiros Bella Hadid ( [estrela bet](/estrela--bet--download-2024-2024-08-30-id-25681.shtml) [download 2024](/estrela--bet--download-2024-2024-08-30-id-25681.shtml) ), ASAP Nast [ [estrela bet download 2024](/estrela--bet--download-2024-2024-08-30-id-25681.shtml) ]; Jules Koundé ("Ajuda") entre outros pelo impacto negativo sobre eles – estamos revirando a campanha."

Durante todo o evento, realizado no deserto de Palm Springs ocasional. O volume das roupas parecia mais alto do que nunca como conjuntos foram meticulosamente combinados com ousado design tridimensional palcos Tyler the Creator vestindo a **7games aplicativo de baixar** própria marca Golf De Fleur explodiu fora seu trailer vestido um guarda-roupa parque pronto para pesquisar os faux -Josué cânions e cacto construído **7games aplicativo de baixar** cena durante seus setes (Enquanto Ice Spice tornou uma roupa interior).

Para todos os looks mais ousado de ambos fins-de semana do festival, role para baixo.

## **2. 7games aplicativo de baixar : 7games aplicativo de baixar apk**

7games aplicativo de baixar : | Você pode ganhar o jogo de caça-níqueis?:sites de apostas copa

# **7games aplicativo de baixar**

No Brasil, o Google Play Store é a loja de aplicativos mais popular para dispositivos Android. Se você acabou de comprar um novo dispositivo ou deseja instalar um jogo em particular, este guia está aqui para ajudá-lo. Abaixo, você encontrará etapas claras e concisas sobre como instalar jogos no Google Play Store no seu dispositivo.

### **7games aplicativo de baixar**

Certifique-se de que o seu dispositivo Android esteja conectado à Internet. Você pode fazer isso por meio de Wi-Fi ou dados móveis.

### **Passo 2: Abra o Google Play Store**

Toque no ícone do Google Play Store em **7games aplicativo de baixar** tela inicial ou no menu de aplicativos do seu dispositivo.

### **Passo 3: Pesquise pelo Jogo**

Toque no ícone de pesquisa no canto superior direito e digite o nome do jogo desejado. Toque no botão "Pesquisar" em seguida.

#### **Passo 4: Baixe e Instale o Jogo**

Na página do jogo, toque no botão "Instalar" e espere a conclusão do download e instalação. Isso pode levar algum tempo, dependendo do tamanho do jogo e da velocidade da **7games aplicativo de baixar** conexão à Internet.

### **Passo 5: Inicie o Jogo**

Após a instalação, você verá um ícone do jogo em **7games aplicativo de baixar** tela inicial ou no menu de aplicativos. Toque nele para iniciar o jogo e aproveitar.

### **Obtenha o Melhor dos Jogos no Google Play Store**

No Brasil, o Google Play Store oferece uma ampla variedade de jogos para Android, desde jogos casuais até jogos de realidade virtual de alta qualidade. Alguns jogos podem ser gratuitos, enquanto outros podem exigir uma compra única ou assinaturas mensais. Certifique-se de verificar as opiniões e avaliações de outros jogadores antes de fazer uma compra.

Agora que você sabe como instalar jogos no Google Play Store, é hora de se divertir e explorar o mundo dos jogos em seu dispositivo Android. Não se esqueça de manter seu dispositivo e aplicativos atualizados para garantir a melhor experiência de jogo possível.

Descubra o melhor programa para abrir arquivos APK do 7Games

Olá! Seja bem-vindo(a) ao nosso artigo sobre o melhor programa para abrir arquivos APK do 7Games. A seguir, você descobrirá como é fácil abrir arquivos APK usando o programa certo. Se você é um usuário do 7Games, provavelmente já encontrou situações em **7games aplicativo de baixar** que precisa abrir um arquivo APK. Infelizmente, o sistema operacional do seu

dispositivo móvel nem sempre tem um aplicativo integrado capaz de abrir esses arquivos. Isso é onde um programa especializado entra em **7games aplicativo de baixar** jogo. Através desse artigo, vamos apresentar o melhor programa para abrir arquivos APK do 7Games, que proporciona facilidade e conveniência ao trabalhar com arquivos APK. Siga lendo e descubra como aproveitar ao máximo essa ferramenta útil.

# **3. 7games aplicativo de baixar : 7games aplicativo de baixar aplicativo**

# **7games aplicativo de baixar**

Se você está procurando uma maneira de se divertir e jogar jogos de apostas em **7games aplicativo de baixar 7games aplicativo de baixar** palma da mão, então você precisa baixar o aplicativo 7Games.

### **7games aplicativo de baixar**

Para começar, acesse o site oficial do 7Games e clique no botão "Baixar App" para começar a baixar o arquivo APK.

Observação: Se o aplicativo não estiver disponível no Google Play, tente baixar o APK de um site confiável, como o Aptoide.

### **Passo 2: Ative a promoção após o cadastro**

Depois de fazer o download e instalar o aplicativo, registre-se gratuitamente em **7games aplicativo de baixar** 7Games usando seu e-mail ou conta de mídia social. Após o cadastro, você precisará ativar a promoção em **7games aplicativo de baixar** nosso site.

### **Passo 3: Deposite e receba o bônus**

Agora é hora de fazer um depósito para receber o bônus de primeiro depósito, que pode ser usado em **7games aplicativo de baixar** apostas esportivas, slots de cassino e jogos online.

### **Bônus de depósito: Reclame Aqui**

[viernes de la suerte 1xbet](/viernes-de-la-suerte-1x-bet--2024-08-30-id-48930.shtml)

### **Passo 4: Comece a jogar e se divertir**

Com o aplicativo 7Games em **7games aplicativo de baixar** seu dispositivo, você tem a melhor experiência de apostas esportivas e jogos de cassino online na palma da **7games aplicativo de baixar** mão.

### **Não consegue baixar o jogo? Então aqui estão algumas dicas**

Se você tiver problemas para baixar o aplicativo ou se o jogo for incompatível com o seu dispositivo, tente essas soluções:

• 1 - Baixar o APK fora do Google Play

- 2 Aguardar uma atualização que torna o aplicativo ou o jogo compatível
- 3 Enviar uma mensagem para o desenvolvedor

"Espero ter ajudado!"

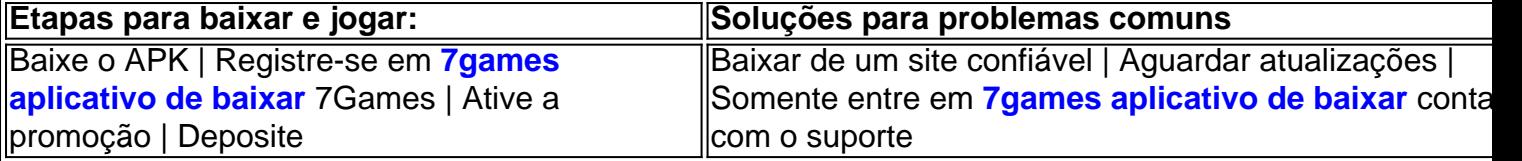

Caso ainda tenha alguma dúvida sobre como baixar o apk 7Games ou se o jogo for incompatível com o seu dispositivo, por favor siga as dicas acima para uma boa experiência. Divirta-se!

#### **Informações do documento:**

Autor: symphonyinn.com Assunto: 7games aplicativo de baixar Palavras-chave: **7games aplicativo de baixar | Você pode ganhar o jogo de caçaníqueis?:sites de apostas copa do mundo** Data de lançamento de: 2024-08-30

#### **Referências Bibliográficas:**

- 1. [jogo com bonus de cadastro](/post/jogo-com-bonus-de-cadastro-2024-08-30-id-30865.pdf)
- 2. [qual melhor app de apostas](/article/qual-melhor-app-de-apostas-2024-08-30-id-40316.pdf)
- 3. [apostas online santa casa](/apost-as-online-santa-cas-a-2024-08-30-id-6040.html)
- 4. <u>[zebet brasil](https://www.dimen.com.br/aid-category-artigo/ze-bet--brasil-2024-08-30-id-49726.shtml)</u>